# **betsul entrar**

- 1. betsul entrar
- 2. betsul entrar :jogo do foguetinho esporte da sorte
- 3. betsul entrar :nps pixbet

### **betsul entrar**

Resumo:

**betsul entrar : Junte-se à comunidade de jogadores em bolsaimoveis.eng.br! Registre-se agora e receba um bônus especial de boas-vindas!** 

contente:

Betsul é um dos melhores sites de apostas online, conhecido por betsul entrar interface amigável, ampla variedade de esportes e promoções em betsul entrar constante atualização.

O que é Betsul e como usar o site?

Betsul oferece à seus usuários a oportunidade de fazer apostas em betsul entrar esportes e jogos de cassino com as melhores odds do mercado. Além disso, Betsul tem um aplicativo para dispositivos móveis com suporte a Android e iOS, o que permite às pessoas realizar apostas onde e quando quiserem.

O site possui uma interface amigável e fácil navegação. O usuário pode encontrar uma variedade de esportes e campeonatos em betsul entrar que possa realizar apostas, como o Campeonato Brasileiro, Paulistão, Liga dos Campeões da UEFA e La Liga, entre outros.

Como fazer apostas no Betsul?

[roleta ganhe grana no pix](https://www.dimen.com.br/roleta-ganhe-grana-no-pix-2024-06-27-id-42266.html)

Os Melhores Casinos Móveis no Brasil No Brasil, o mercado de jogos de azar está em betsul entrar

constante crescimento, e os cassinos móveis não são exceção. Com a tecnologia avançando rapidamente, é cada vez mais fácil acessar e jogar no seu cassino online favorito a quer hora e em betsul entrar qualquer lugar. Neste artigo, vamos explorar os melhores cassinos veis disponíveis no Brasil hoje. Em primeiro lugar, temos o {w}. Este cassino oferece a ampla variedade de jogos, incluindo slots, blackjack, roulette e muito mais. Eles ém têm uma excelente equipe de suporte ao cliente, disponível 24/7, para ajudar em betsul entrar qualquer questão ou problema que você possa ter. Outro grande cassino móvel é o {w}. s oferecem uma ótima seleção de jogos, além de promoções e ofertas especiais e. Além disso, seu aplicativo móvel é fácil de usar e navegar. Por fim, temos o {w}. e cassino oferece uma variedade de jogos de cassino, além de apostas esportivas. Se é um fã de esportes, este é definitivamente um cassino que você vai querer conferir. resumo, se você está procurando os melhores cassinos móveis disponíveis no Brasil, o tmotion, o Luckia e o Betsul são excelentes opções para

# **betsul entrar :jogo do foguetinho esporte da sorte**

(Cassilino. /(Ka,seinos italiano) - substantivo.uma cidade no centro da Itália, em { betsul entrar Lácio. ao pé na Monte MonteUma antiga cidade volsciana (e mais tarde romana) e.,... sr Cidadela!

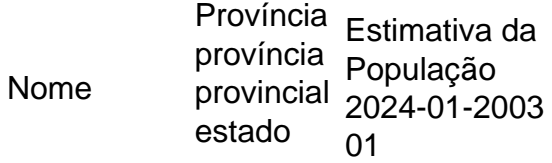

Província Cassino Frosinona 35,092 **Estimativa** de 83,42 km Área 420.7/km Densidade populacional [ 2024] 0,37% Mudança anual da população [2011! 2024]

### **Como ativar a pulseira do João Rock: Um guia completo**

O João Rock é um dos festivais de música mais esperados do Brasil, e a pulseira do festival é betsul entrar chave para a diversão. Se você acabou de comprar a betsul entrar pulseira e não sabe como ativá-la, não se preocupe! Neste artigo, você vai aprender como ativar a pulseira do João Rock de forma fácil e rápida.

#### **Passo 1: Crie uma conta no site do João Rock**

Antes de ativar a betsul entrar pulseira, você precisa ter uma conta no site oficial do João Rock. Se você ainda não tem uma, acesse {w} e clique em "Criar conta". Preencha o formulário com suas informações pessoais e siga as instruções para confirmar betsul entrar conta.

#### **Passo 2: Entre no seu painel de conta**

Após criar betsul entrar conta, entre no site do João Rock e faça login com suas credenciais. Isso levará você para o seu painel de conta, onde você poderá gerenciar betsul entrar pulseira e outras informações do festival.

#### **Passo 3: Ative betsul entrar pulseira**

No seu painel de conta, você verá uma seção chamada "Minhas pulseiras". Clique em "Ativar pulseira" ao lado da pulseira que você deseja ativar. Você será direcionado para uma página onde poderá inserir o código de ativação que vem com a pulseira. Insira o código e clique em "Ativar pulseira". Agora betsul entrar pulseira está ativa e pronta para ser usada no festival!

#### **Dicas importantes**

- Certifique-se de ativar betsul entrar pulseira antes do festival. A ativação leva alguns minutos e é necessária para garantir o acesso ao festival.
- Guarde o código de ativação em um lugar seguro até o festival. Se você comprar uma pulseira de segunda mão ou perder a sua, você precisará do código para ativá-la.
- Se você tiver problemas para ativar a pulseira, entre em contato com o suporte do João Rock ●o quanto antes. Eles estarão lá para ajudar.

### **Conclusão**

Agora que você sabe como ativar a pulseira do João Rock, é hora de se preparar para o festival! Lembre-se de chegar cedo, trazer dinheiro suficiente para comprar comida e souvenirs, e se divertir ao máximo. Boa sorte e aproveite o festival!

### **betsul entrar :nps pixbet**

## **Espanha aprovou lei de anistia a separatistas catalães**

A Parlamento da Espanha aprovou, betsul entrar quinta-feira, uma lei histórica que concede anistia a separatistas catalães envolvidos no referendo ilegal de outubro de 2024, uma solução que pode se aplicar a centenas de pessoas, incluindo Carles Puigdemont, o ex-líder catalão que está vivendo no exílio autoimposto há sete anos.

A medida encontrou resistência de partidos de oposição nos últimos meses e desencadeou protestos massivos betsul entrar cidades betsul entrar toda a Espanha, com opositores denunciando-a como uma manobra do primeiro-ministro Pedro Sánchez para permanecer no poder. O Sr. Sánchez negociou o acordo de anistia com o partido separatista catalão Junts per Catalunya depois que seu próprio partido não conseguiu obter uma maioria nas eleições gerais de julho de 2024.

### **Críticas e oposição**

Ao votar no parlamento, Sánchez foi chamado de "traidor" por vários parlamentares.

Os juízes espanhóis agora têm dois meses para aplicar a nova lei, embora seus oponentes tenham prometido continuar tentando bloqueá-la. Alguns argumentam que a medida viola o princípio constitucional da igualdade, pois é injusta betsul entrar relação a outras pessoas que estão enfrentando processos legais.

Isabel Ayuso, presidente regional de Madrid, disse betsul entrar entrevista coletiva na quinta-feira que seu governo faria gestos para dificultar a implementação da nova lei e apresentaria um recurso alegando que é inconstitucional.

Pablo Simón, cientista político na Universidade Carlos III de Madrid, disse que os juízes também poderiam interpor recurso se considerassem a anistia geral discriminatória.

#### **Quem será beneficiado**

A lei de anistia se aplica às pessoas envolvidas no movimento de independência catalão, que atingiu o pico betsul entrar outubro de 2024, quando o governo regional separatista, liderado por Puigdemont, ignorou ordens judiciais e seguiu betsul entrar frente com um referendo.

Muitos eleitores ficaram feridos durante a intervenção policial violenta e uma declaração de independência seguiu a votação - assim como uma repressão do governo espanhol, que demitiu o governo catalão e impôs o controle direto. Nove líderes políticos foram presos por crimes como sedição, enquanto Puigdemont fugiu para a França e depois para a Bélgica, evitando a prisão. Apesar do governo de Sánchez já ter concedido perdão a líderes políticos e ativistas presos, a anistia vai além. Ela absolverá processos contra pessoas que estão sendo processadas por uma

variedade de acusações, incluindo o uso indevido de fundos públicos para financiar o referendo de 2024; desobediência civil - por exemplo, professores que abriram escolas para serem usadas como locais de votação; e resistindo à autoridade participando de distúrbios que impediram a polícia espanhola de coletar evidências.

As únicas exceções à nova legislação de anistia são casos relacionados ao terrorismo.

Author: bolsaimoveis.eng.br Subject: betsul entrar Keywords: betsul entrar Update: 2024/6/27 23:31:39